## **PERBEDAAN HASIL BELAJAR ANTARA PEMBELAJARAN TUTOR SEBAYA DENGAN KONVENSIONAL SISWA KELAS X SMKN 1 PADANG PADA MATA PELAJARAN MENGANALISIS RANGKAIAN LISTRIK**

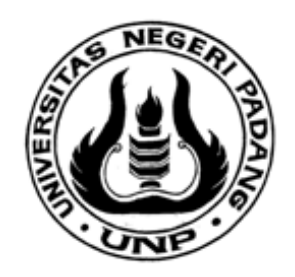

## **TRI ISRA JANWARDI**

**PROGRAM STUDI PENDIDIKAN TEKNIK ELEKTRO JURUSAN TEKNIK ELEKTRO FAKULTAS TEKNIK UNIVERSITAS NEGERI PADANG Wisuda Periode Maret 2014** 

## **PERSETUJUAN PEMBIMBING**

# **PERBEDAAN HASIL BELAJAR ANTARA PEMBELAJARAN TUTOR SEBAYA DENGAN KONVENSIONAL SISWA KELAS X SMKN 1 PADANG PADA MATA PELAJARAN MENGANALISIS RANGKAIAN LISTRIK**

**Tri Isra Janwardi** 

Artikel ini disusun berdasarkan skripsi Tri Isra Janwardi untuk persyaratan wisuda periode Maret 2014 dan telah diperiksa/disetujui oleh kedua pembimbing

Padang, Februari 2014

Pembimbing I, Pembimbing II,

Drs. Ahyanuardi, M.T. (2008) Ali Basrah Pulungan, S.T, M.T. NIP. 19590105 198503 1 002 NIP. 19741212 200312 1 002

#### Abstrak

Penelitian ini bertujuan untuk menghitung perbedaan hasil belajar siswa dalam pembelajaran tutor sebaya dan pembelajaran konvensional pada mata pelajaran Menganalisis Rangkaian Listrik di SMKN 1 Padang. Jenis penelitian ini adalah penelitian kuantitatif dengan eksperimen semu (*quasi experiment*). Dengan subjek penelitian yakni siswa kelas X TDTL SMKN 1 Padang yang mempunyai dua kelas dengan 32 siswa . Pemilihan kelas eksperimen dan kelas kontrol dilakukan dengan teknik *simple random sampling*. Kedua kelas mempunyai jumlah siswa yang sama yakni 16 siswa pada masing-masing kelas. Setelah dilakukan random sampling, didapatkan kelas X TDTL-A sebagai kelas eksperimen dan kelas X TDTL-B sebagai kelas kontrol. Pada kelas eksperimen diterapkan metode pembelajaran tutor sebaya sedangkan pada kelas kontrol diterapkan metode konvensional dan pada akhir pembelajaran kedua kelas diberi tes akhir (posttest). Dari hasil penelitian terlihat hasil belajar siswa yang menggunakan metode pembelajaran tutor sebaya lebih tinggi dibanding yang menggunakan metode konvensional. Rata-rata nilai *posttest* kelas eksperimen yakni 78,875 sedangkan rata-rata nilai posttest kelas kontrol yakni 64,9375. Hasil penelitian ini menunjukkan bahwa terdapat perbedaan hasil belajar siswa dalam pembelajaran tutor sebaya dan konvensional pada mata pelajaran Menganalisis Rangkaian Listrik di SMKN 1 Padang pada taraf signifikansi  $\alpha$  = 0,05. Beda rata-rata hasil menggunakan metode tutor sebaya dengan metode konvensional sebesar 13,9375.

Kata kunci: tutor sebaya, konvensional, hasil belajar

#### *Abstract*

*This research aimed is to calcute the differences of study result in peer tutors learning and conventional learning on Analize Electrical Circuit at SMKN 1 Padang. The type of this research is experiment quation, subject of this research is X TDTL SMKN 1 Padang's student, where have two class, amount 32 student. The tecnidue of choosen class is use simple random sampling. Both of class has same amount, 16 student. X TDTL-A as experiment class and X TDTL-B as control class. X TDTL-A use peer tutors learning and X TDTL-B use conventional learning. Research result is expression study result on peer tutors learning,*  $\overline{X}$  =78,875 is higher than study result on conventional learing,  $\overline{X}$  = 64,9375. *Concluded, there are differences of study result in peer tutors learing and conventional learning on Analize Electrical Circuit at SMKN 1 Padang where study result in peer tutors learning is higher, with significancy*  $(a) = 0.05$ *. The different of study result between peer tutors learning and conventional learning is 13,9375.* 

*Keyword: peer tutoring, conventional, study result* 

## **PERBEDAAN HASIL BELAJAR ANTARA PEMBELAJARAN TUTOR SEBAYA DENGAN KONVENSIONAL SISWA KELAS X SMKN 1 PADANG PADA MATA PELAJARAN MENGANALISIS RANGKAIAN LISTRIK**

Tri Isra Janwardi<sup>1</sup>, Ahyanuardi<sup>2</sup>, Ali Basrah Pulungan<sup>2</sup> Program Studi Pendidikan Teknik Elektro FT Universitas Negeri Padang email: tri.isra.janwardi@gmail.com

#### *Abstract*

*This research aimed is to calcute the differences of study result in peer tutors learning and conventional learning on Analize Electrical Circuit at SMKN 1 Padang. The type of this research is experiment quation, subject of this research is X TDTL SMKN 1 Padang's student where have two class, amount 32 student. The tecnidue of choosen class is use simple random sampling. Both of class has same amount, 16 student. X TDTL-A as experiment class and X TDTL-B as control class. X TDTL-A use peer tutors learning and X TDTL-B use conventional learning. Research result is expression study result on peer tutors learning,*  $\overline{X}$  =78,875 is higher than study result on conventional learing,  $\overline{X}$  = 64,9375. *Concluded, there are differences of study result in peer tutors learing and conventional learning on Analize Electrical Circuit at SMKN 1 Padang where study result in peer tutors learning is higher, with significancy*  $(\alpha) = 0.05$ *. The different of study result between peer tutors learning and conventional learning is 13,9375.* 

*Keyword: peer tutoring, conventional, study result* 

#### **A. Pendahuluan**

 Pendidikan merupakan suatu yang sangat penting pada saat ini dalam kehidupan manusia yang terus mengalami perubahan. Melalui pendidikan manusia dapat menambah pengetahuannya, membentuk pola pikir, dan menentukan sikap dalam bertindak dalam kesehariannya. Dengan adanya pendidikan, maka akan meningkatkan taraf hidup manusia itu sendiri. Proses pendidikan yang baik bergantung pada kegiatan belajar-mengajar yang diselenggarakan oleh lembaga pendidikan.

<sup>&</sup>lt;sup>1</sup>Mahasiswa Jurusan Teknik Elektro FT-UNP<br><sup>2</sup>Desen Jurusan Teknik Elektro FT UNP

Dosen Jurusan Teknik Elektro FT-UNP

 Menurut Sudjana (2009:22) menyatakan bahwa "ada empat unsur utama kegiatan belajar-mengajar, yakni tujuan-bahan-metode dan alat serta penilaian". Unsur tujuan yaitu rumusan yang diharapkan akan dikuasai oleh siswa setelah menjalami pengalaman belajar. Bahan yaitu materi yang dibahas dalam kegiatan belajar-mengajar. Metode dan alat yaitu teknik dan cara yang digunakan dalam penyampaian materi ajar. Penilaian yaitu cara untuk mengetahui sejauh mana penguasan materi oleh siswa setelah ia mendapatkan pengalaman belajar. Metode pembelajaran yang paling banyak digunakan saat ini adalah metode pembelajaran langsung/konvensional dan metode pembelajaran kooperatif.

 Nur (2011:17) menyatakan bahwa "metode pengajaran langsung merupakan sebuah cara yang efektif untuk mengajar keterampilan dan informasi dasar kepada siswa". Metode pengajaran langsung ini hanya digunakan untuk menyampaiakan pengetahuan yang bersifat deklaratif (pengetahuan tentang sesuatu) dan pengetahuan prosedural (cara melakukan sesuatu). Sedangkan metode pembelajaran kooperatif menurut Nur (2011:1) "Metode pembelajaran kooperatif merupakan teknik-teknik kelas praktis yang dapat digunakan guru setiap hari untuk membantu siswa belajar setiap mata pelajaran, mulai dari keterampilan-keterampilan dasar sampai pemecahan masalah yang kompleks".Artinya pada metode pembelajaran ini siswa dapat mengembangkan energi sosial siswa serta kemampuan memecahkan masalah.

 Pada kenyataannya guru masih banyak menggunakan metode konvensional meskipun tidak sesuai dengan mata pelajaran yang diajarkan. Beberapa penelitian pun telah memperlihatkan hasil kinerja dari proses pembelajaran yang menggunakan metode konvensional. Novita (2012:1) menyebutkan bahwa "hasil belajar siswa yang menggunakan metode Dua Tinggal Dua Tamu memiliki nilai rata-rata 75,69 dan hasil belajar siswa yang menggunakan metode konvensional memiliki rata-rata 65". Penelitian tersebut menunjukkan ketidakcocokan metode pembelajaran konvensional dengan tujuan dan materi dalam mata pelajaran Menggunakan Hasil Pengukuran di SMKN (Sekolah Menengah Kejuruan Negeri) 1 Lintau Buo. Selain itu Moestofa (2013:255) menerangkan bahwa "hasil belajar siswa di standar kompetensi memperbaiki radio penerima pada kelasyang menggunakan metode pembelajaran berdasarkan masalah lebih tinggi dibandingkan dengan kelas yang menggunakan metode pembelajaran konvensional dengan rata-rata nilai hasil belajar 83,84 dan 79,258".

 Berdasarkan kedua penelitian tersebut membuktikan bahwa metode pembelajaran konvensional kurang efektif. Dalam menentukan sebuah metode pembelajaran harus diperhatikan beberapa hal, yakni kecocokan atas tujuan pembelajaran dan materi pembelajaran dari sebuah mata pelajaran tersebut.Hal tersebut sejalan dengan pendapat Nur (2011:9-10) yakni, "Metode pengajaran diklasifikasikan berdasarkan tujuan pembelajarannya".

 Pembelajaran Menganalisis Rangkaian Listrik selama ini diajarkan dengan menggunakan metode konvensional (ceramah). Pada silabus SMKN 1 Padang, Standar Kompetensi (SK) mata pelajaran ini yakni,Menganalisis Rangkaian Listrik, yang pada kompetensi menganalisis rangkaian listrik ini

siswa harus mampu membaca gambar, menghitung (tahanan, arus, dan tegangan), membuat rangkaian percobaan saat praktikum, serta menggambarkan rangkaian listrik tersebut. Pada SK menganalisis rangkaian listrik ini terdapat Kompetensi Dasar (KD) menganalisis rangkaian listrik arus bolak-balik, yakni diharapkan setelah lulus dari KD ini mampu membaca gambar rangkaian listrik, menghitung, membuat rangkaian percobaan, serta mampu menggambarkan rangkaian kelistrikan. Padakegiatan pembelajaran di KD ini terlihat masih menggunakan penjelasan oleh guru (pada kegiatan tatap muka), ditambah dengan merangkum dari berbagai sumber belajar (sebagai Penugasan Terstruktur), dan membuat laporan pengamatan (sebagai bagian dari kegiatan mandiri). Terlihat bahwa mata pelajaran Menganalisis Rangkaian Listrik adalah mata pelajaran yang membutuhkan metode pembelajaran pemecahan masalah dan pengembangan kemampuan berpikir, yang tidak sesuai dengan pembelajaran konvensional.

 Ketidakcocokan tersebut menyebabkan mata pelajaran ini akan bersifat monoton. Jika pada beberapa KD, siswa tidak menguasai kompetensi tersebut maka akan berdampak pula pada Standar Kompetensi Lulusan (SKL) dari sebuah sekolah itu akan menjadi tidak baik.Sehingga metode konvensional ini dilihat tidak tepat untuk mata pelajaran menganalisis rangkaian listrik pada KD menganalisis rangkaian arus bolak-balik.

 Penerapan metode pembelajaran tutor sebaya (*peer tutoring*) masih cukup jarang dikembangkan pada beberapa sekolah di Kota Padang. Padahal sebenarnya penerapan metode pembelajaran tutor sebaya ini akan cukup

maksimal untuk diterapkan pada sekolah menengah atas maupun untuk Sekolah Menengah Kejuruan (SMK). Penerapan metode ini akan membantu kerja guru untuk menguatkan pemahaman siswa dalam memahami sebuah materi pelajaran. Tidak semua siswa mengerti akan semua pelajaran yang telah diajarkan oleh guru secara merata. Namun dengan penerapan metode pembelajaran tutor sebaya ini maka siswa-siswa yang telah mengerti akan suatu meteri akan memberikan apa yang ia ketahui kepada temannya.

 Dengan menggunakan metode ini maka pemahaman siswa dapat merata. Karena dengan adanya tutor sebaya, mereka tidak akan merasa canggung atau malu untuk bertanya akan sesuatu materi pelajaran yang belum ia pahami kepada siswa yang telah ditunjuk sebagai tutor.

#### **1. Metode Tutor Sebaya**

 Menurut Semiawan, dkk (1989:70) "dasar pemikiran tutor sebaya adalah siswa yang pandai dapat memberikan bantuan pada siswa yang kurang pandai. Bantuan tersebut dapat dilakukan kepada teman sekelasnya di sekolah dan/ atau kepada teman sekelasnya di luar kelas". Dan menurut Kusdiono (dalam Taswadi, 2012:3) "tutor sebaya adalah seorang atau beberapa orang siswa yang ditunjuk untuk membantu siswa yang mengalami kesulitan belajar. Tutor tersebut diambil dari kelompok yang prestasinya lebih tinggi".

 Berdasarkan definisi tentang tutor sebaya di atas, maka dapat disimupulkan bahwa istilah tutor sebaya yang dimaksud dalam penelitian

ini yaitu pembimbingan atau pelajar yang diberikan oleh seorang siswa kepada siswa lain, sedangkan mereka (antara pembimbingdan yang dibimbing) adalah teman sekelas atau teman sebangku yang usianya relatif sama.

#### **a. Langkah Pembelajaran Tutor Sebaya**

Miler (dalam Taswadi, 2012:4) menuliskan penggunaan metode

tutor sebaya sebagai berikut.

- 1) Mulailah dengan tujuan yang jelas dan mudah dicapai.
- 2) Jelaskan tujuan itu kepada seluruh siswa (kelas). Misalnya: agar suatu pelajaran mudah dipahami.
- 3) Siapkan bahan dan sumber belajar yang memadai.
- 4) Gunakan cara yang praktis.
- 5) Hindari kegiatan pengulangan yang telah dilakukan guru.
- 6) Pusatkan kegiatan tutorial pada keterampilan yang akan dilakukan tutor.
- 7) Berikan latihan singkat mengenai yang akan dilakukan tutor.
- 8) Lakukanlah pemantauan terhadap proses belajar yang terjadi melalui tutor sebaya.
- 9) Jagalah agar siswa yang menjadi tutor tidak menjadi sombong.

 Menurut Arikunto (2006), "metode tutor sebaya dipilih karena kebanyakan siswa lebih mudah menerima bantuan atau pengajaran dari teman-temannya daripada menerima bantuan atau pengajaran dari gurunya, meskipun guru sudah memiliki metode mengajar yang lebih sesuai bagi siswa-siswanya". Sehingga siswa-siswa tersebut tidak mempunyai rasa enggan atau rendah diri untuk bertanya atau meminta bantuan terhadap teman-temannya sendiri apalagi teman-teman akrab.

#### **2. Metode Konvensional**

 W. Gulo (2012:136) menyatakan bahwa " Ceramah merupakan satu-satunya metode konvensional dan metode ini paling tua, paling banyak, dan sering dipakai dalam berbagai kesempatan". Sedangkan menurut Surachmad (1980: 76), "ceramah ialah penerangan dan penuturan secara lisan oleh guru secara lisan oleh guru terhadap kelas.

……………………………………………………………………………..

Metode utama berhubungan guru dengan siswa adalah berbicara".Dengan demikian metode ini terlihat begitu monoton, dan siswa hanya mendengarkan paparan guru secara lisan. Ditambah dengan karakteristik mata pelajaran ini yang teradapat banyak kagiatan menghitung di dalamnya, dengan metode yang monoton siswa tidak akan tertarik untuk menyelesaikan permasalahan yang berkaitan dengan mata pelajaran tersebut.

#### **a. Langkah Pembelajaran Konvensional**

 Menurut Nur (2011:36) sintaks metode pembelajaran langsung/konvensional sebagai berikut:

- 1) Guru mengkomunikasikan garis besar tujuan pelajaran tersebut, member informasi latar belakang, dan menjelaskan mengapa pelajaran itu penting. Mempersiapkan siswa untuk belajar.
- 2) Guru mendemonstrasikan keterampilan tersebut dengan benar atau mempresentasikan informasi langkah demi langkah.
- 3) Guru member latihan awal
- 4) Guru mengecek untuk mencari tahu apakah siswa melakukan tugas dengan benar dan memberi umpan balik.
- 5) Guru mempersiapkan kondisi untuk latihan lanjutan dengan memusatkan perhatian pada transfer keterampilan dan pengetahuan tersebut ke situasi-situasi lebih kompleks.

Berikut ini langkah pengajaran langsung (ceramah) Menurut Slavin

(dalam Nur, 2011:66) yakni:

- 1) Menyatakan tujuan pembelajaran dan memotivasi siswa
- 2) Meninjau pengetahuan prasyarat
- 3) Manyajikan pengetahuan baru
- 4) Memberi latihan terbimbing
- 5) Memberi latihan mandiri
- 6) Mengases kinerja dan member umpan-balik
- 7) Memberi latihan lanjutan.

## **3. Hasil Belajar**

 Hasil belajar adalah kemampuan yang dimiliki siswa setelah ia menerima pengalaman belajarnya. Hasil belajar mempunyai peranan penting dalam proses pembelajaran. Proses penilaian terhadap hasil belajar dapat memberikan informasi ke pada guru tentang kemajuan siswa dalam upaya mencapai tujuan-tujuan belajarnya melalui kegiatan belajar. Selanjut menyadari infomasi tersebut guru dapat menyusun dan membina kegiatan-kegiatan siswa lebih lanjut, baik untuk keseluruhan kelas maupun individu.

 Sudjana (2009:22) menerangkan bahwa "dalam sistem pendidikan nasional rumusan tujuan pendidikan, baik tujuan kurikuler maupun tujuan instruksional, menggunakan klasifikasi hasil belajar dari Benyamin Bloom yang secara garis besar membanginya menjadi tiga ranah, yakni ranah kognitif, ranah afektif, dan ranah psikomotoris".

 Sesuai dengan pendapat Sudjana di atas pada saat ini digunakan tiga ranah penilaian tersebut, penilaian ranah kognitif digunakan untuk

menilai pengetahuan siswa terkait dengan materi yang telah diajarkan, penilaian ranah afektif untuk menilai sikap/perilaku siswa selama mengikuti kegiatan belajar-mengajar, dan penilaian ranah psikomotorik digunakan untuk menilai unjuk kerja/keterampilan siswa dalam melakukan kegiatan yang telah diajarkan. Pada penelitian ini yang akan digunakan hanya penilaian pada ranah kognitif untuk mengetahui sejauh mana penguasaan materi siswa yang berupa pengetahuan pada masing-masing metode pembelajaran yang digunakan di tiap kelas.

## **B. Metode Penelitian**

 Jenis penelitian ini adalah penelitian eksperimen yang dikategorikan dalam jenis penelitian eksperimental semu (*quasi experiment*). Metode ini merupakan pengembangan dari *true experimental design*, yang sulit dilaksanakan. Sugiyono (2012: 114) "Quasi eksperimen adalah mempunyai kelompok kontrol, tetapi tidak dapat berfungsi sepenuhnya untuk mengontrol variabel-variabel luar yang mempengaruhi pelaksanaan eksperimen".

Penelitian ini bertujuan untuk mengungkapkan perbedaan hasil belajar siswa dalam pembelajaran tutor sebaya dan pembelajaran konvensional pada mata pelajaran Menganalisis Rangkaian Listrik (MRL) kelas X program keahlian Teknik Distribusi Tenaga Listrik (TDTL) di SMK N 1 Padang.

Rancangan penelitian ini dapat dilihat pada tabel berikut:

Tabel 2.Rancangan Penelitian

| Kelas            | Perlakuan | PostTest |
|------------------|-----------|----------|
| Kelas Eksperimen |           |          |
| Kelas Kontrol    |           |          |

#### Keterangan:

- $X_1$  = Perlakuan yang akan diberikan pada kelas eksperimen yaitu pembelajaran dan pengajaran dengan menggunakan metode Tutor Sebaya.
- $X_2$ = Perlakuan yang akan diberikan pada kelas kontrol yaitu pembelajaran dengan metode konvensional (ceramah)
- 0 = Tes akhir yang akan digunakan pada kelas kontrol dan eksperimen pada akhir pembelajaran.

 Instrumen yang digunakan dalam penelitian berupa soal objektif yang berjumlah 30 soal. Sebelum digunakan sebagai instrument posttest soal diujicobakan di kelas X TITL SMKN 1 Padang yang berjumlah 28 siswa dimana pada semester yang sedang berlangsung juga terdapat mata pelajaran yang sama. Uji coba dilakukan untuk melihat validitas, reliabilitas, tingkat kesukaran, dan daya pembeda dari soal tersebut.

## **C. Hasil dan Pembahasan**

- 1. Deskripsi Data
	- a. Data hasil belajar peserta didik kelas eksperimen

Hasil belajar belajar kelas eksperimen yakni sebagai berikut:

- 1) Rentang nilai : 0 -100
- 2) Nilai tertinggi : 95
- 3) Nilai terendah : 50
- 4) Nilai rata-rata ( *X* ): 78,875
- 5) Standar deviasi (S) : 11,529
- 6) Variansi  $S^2$  : 132, 917
- b. Data hasil belajar kelas kontrol

Hasil belajar belajar kelas kontrol yakni sebagai berikut:

- 1) Rentang nilai : 0 100
- 2) Nilai tertinggi : 90
- 3) Nilai terendah : 40
- 4) Nilai rata-rata ( *X* ) : 64,9375
- 5) Standar deviasi (S) : 16,176
- 6) Variansi  $S^2$ : 261, 663

#### **2. Uji Persyaratan Analisis**

#### **a. Uji Homogenitas**

Uji homogenitas variansi dilakukan terhadap data tes akhir untuk melihat apakah kedua kelas sampel memiliki variansi yang homogen atau tidak. Uji homogenitas dapat dilakukan dengan cara sebagai berikut:

$$
F_{\text{hitung}} = \frac{Varians\_terbesar}{Varians\_terkecil}
$$
  
Number: Sugiyono (2012:275)

Berdasarkan perhitungan uji homogenitas didapatkan  $F_{hitung}$  = 1,716. Kemudian dari dk pembilang =  $n - 1 = 16 - 1$ , dk penyebut = n  $- 1 = 16 - 1 = 15$ , kemudian dikonsultasikan dengan tabel sehingga didapatkan  $F_{table}$  = 2,40. Dengan demikian 1,716 < 2,40, atau  $F_{hitung}$  <  $F_{tabel}$  maka disimpulkan kedua kelas sampel mempunyai variansi yang homogen.

#### c. Uji Normalitas

 Uji ini dilakukan untuk mengetahui apakah populasi berdistribusi normal atau tidak dengan menggunakan rumus Chi-Kuadrat, yakni dengan menggunakan rumus:

$$
\chi^2 = \sum \frac{(O_i - E_i)^2}{E_i}
$$

Sumber: Sudjana (2005:273) Dimana:  $\chi^2$  = Chi-Kuadrat hitung  $\overrightarrow{O_i}$  = Frekuensi Pengamatan<br>E<sub>i</sub> = Frekuensi yang diharan  $=$  Frekuensi yang diharapkan

 Berdasarkan perhitungan uji normalitas, untuk kelas eksperimen diperoleh nilai  $\chi^2$ <sub>hitung</sub> = 6,5106, dan dengan dk = banyak kelas - 1 =  $5 - 1 = 4$ , diperoleh  $\chi^2_{\text{table}} = 9,488$ . Sehingga disimpulkan populasi kelas eksperimen terdistribusi normal sebab 6,5106 < 9,488,  $\chi^2_{\text{hitung}} < \chi^2_{\text{tabel}}$ . Untuk kelas kontrol diperoleh nilai  $\chi^2_{\text{hitung}} =$ 3,06, dengan dk = 4 diperoleh  $\chi^2_{table}$  = 9,488. Sehingga disimpulkan populasi kelas kontrol terdistribusi normal sebab 3,06 < 9,488,  $\chi^2$ <sub>hitung</sub>  $\langle \chi^2 \rangle_{\mathit{table}}$ .

## **3. Uji Hipotesis**

Hipotesis dalam penelitian ini menggunakan uji pihak kanan:

- $H_0$ : Hasil belajar siswa dalam mata pelajaran Menganalisis Rangkaian Listrik dalam Pembelajaran Tutor Sebaya Lebih Rendah atau Sama Dengan dari Pembelajaran Konvensional di Kelas X SMKN 1 Padang pada taraf signifikansi  $(\alpha) = 0.05$ .
- Ha : Hasil belajar siswa dalam mata pelajaran Menganalisis Rangkaian Listrik dalam Pembelajaran Tutor Sebaya Lebih Tinggi dari Pembelajaran Konvensional di Kelas X SMKN 1 Padang pada taraf signifikansi ( $\alpha$ ) = 0,05.

Untuk menentukan apakah terdapat perbedaan hasil belajar MRL antara siswa kelas eksperimen dan kelas kontrol, maka pengujian data dilakukan dengan uji t yaitu uji pihak kanan dengan tingkat signifikan  $\alpha$  = 0,05 .

Uji t dengan rumus:

$$
t = \frac{(X_1 - X_2)}{\sqrt{\frac{s_1^2}{N_1} + \frac{s_2^2}{N_2}}}
$$

Sumber: Sugiyono (2012:273)

Dimana :

$$
\overline{X} = \frac{\sum X}{N}
$$

$$
s = \frac{N(\sum X^2) - (\sum X)^2}{N(N-1)}
$$

dimana :

 $t = \text{nilai} t$  yang dihitung  $X_1$  = rata- rata nilai kelas eksperimen

 $\overline{X}_2$  = rata-rata nilai kelas kontrol

- $s<sub>1</sub>$  = Standar Deviasi nilai siswa kelas eksperimen
- $s_2$  = Standar Deviasi nilai siswa kelas kontrol
- $N_1$  = Jumlah siswa kelas eksperimen
- $N_2$  = Jumlah siswa kelas kontrol

Dari hasil perhitungan uji hipotesis didapatkan nilai  $t_{hitung}$  = 2,807, dengan dk =  $n_1 + n_2 - 2 = 30$ , taraf signifikansi ( $\alpha$ ) = 0,05 didapatkan  $t_{table}$  = 1,697. Terlihat  $t_{hitung} > t_{tablel}$ , maka disimpulkan hasil belajar siswa dalam pembelajaran tutor sebaya lebih tinggi dari pembelajaran konvensional pada taraf signifikansi (α) = 0,05.

#### D. **Kesimpulan dan Saran**

1. Kesimpulan

Berdasarkan hasil penelitian maka dapat disimpulkan:

a. Hasil belajar siswa pada kelas eksperimen yang menggunakan metode pembelajaran tutor sebaya lebih tinggi jika dibandingkan dengan hasil belajar siswa pada kelas kontrol yang menggunakan metode pembelajaran konvensional. Rata-rata kelas eksperimen yakni  $\overline{X}$  =78,875 dan rata-rata kelas kontrol yakni  $\overline{X}$  = 64,9375.

- b. Terdapat perbedaan hasil belajar dalam pembelajaran tutor sebaya dan konvensional siswa kelas X SMKN 1 Padang pada mata pelajaran menganalisis rangkaia listrik pada taraf signifikansi  $\alpha$  = 0,05. Beda hasil belajar menggunakan metode tutor sebaya dengan metode konvensional sebesar 13,9375.
- c. Metode pembelajaran tutor sebaya cocok dengan tujuan dan materi ajar mata pelajaran MRL yang dibuktikan hasil belajar siswa pada tes akhir (*posttest*).
- 2. Saran

Untuk menambah variasi metode pembelajaran pada mata pelajaran Menganalisis Rangkaian Listrik disarankan:

- a. Kepada guru untuk menerapkan metode pembelajaran tutor sebaya pada mata pelajaran menganalisis rangkaian listrik.
- b. Kepada siswa agar lebih percaya diri dalam belajar dan tampil didepan kelas pada metode pembelajaran tutor sebaya.

## **Daftar Pustaka**

- Arikunto, Suharsimi. (2010). *Dasar-Dasar Evaluasi Pendidikan*ed.rev. Jakarta: Bumi Aksara.
- Arikunto, S. (2006).*Penerapan Metode Teman Sebaya dan Penilaian,*(http://smkswadaya.com/2007/09/27), online, diakses april 2012.

Gulo, W. (2002).*Strategi Belajar Mengajar.* Jakarta: Grasindo.

- Kementrian Pendidikan Nasional.(2010). *Buku Panduan Penulisan Tugas Akhir/Skripsi Universitas Negeri Padang.*Padang: UNP.
- Moestofa, Mochamad & Meini Sondang S. (2013)."Penerapan Model Pembelajaran Berdasarkan Masalah pada Standar Kompetensi Memperbaiki Radio Penerima di SMK Negeri 3 Surabaya"*.Jurnal.* Surabaya: FT-UNESA.
- Novita, Winda. (2012). "Perbedaan Hasil Belajar Siswa Dalam Pembelajaran Kooperatif Tipe Dua Tinggal Dua Tamu dan Konvensional Mata Pelajaran Menggunakan Hasil Pengukuran di SMKN 1 Lintau Buo".*Jurnal.*Padang: Elektro FT-UNP.
- Nur, Mohamad. (2011). *Model Pembelajaran Langsung.*Surabaya: Pusat Sains dan Matematika Sekolah UNESA.
- Nur, Mohamad. (2011). *Model Pembelajaran Kooperatif.*Surabaya: Pusat Sains dan Matemtika Sekolah UNESA.
- Semiawan, Conny E. (1989).*Pendekatan Keterampilan Proses Bagaimana Mengaktifkan Siswa Dalam Belajar*. Jakarta: PT Gramedia.
- Sudjana, Nana. (2009). *Penilaian Hasil Proses Belajar Mengajar.*Bandung: PT Remaja Rosdakarya.
- Sudjana.(2005). *Metoda Statistika.*Bandung: Tarsito.
- Sugiyono. (2012). *Metode Penelitian Pendidikan Pendekatan Kuantitatif kualitatif dan R&D*. Bandung : Alfabeta.
- Surachmad, Winarno. (1980). *Metodologi Pengajaran Nasional.*Bandung: C.V. **Jemmars**
- Taswadi.(2012). "Metode Pembelajaran Tutorial Teman Sebaya Untuk Meningkatkan Keterampilan Menggunakan Komputer dalam Mata Kuliah Komputer dan Media Pembelajaran".*Laporan Penelitian.*Bandung: Pascasarjana S-3 UPI.

Tim Penyusun. (2005). *Kamus Besar Bahasa Indonesia.*Jakarta: Balai Pustaka.